## The Potomac Edison Company - Maryland

# Determination of Capacity Peak Load Contributions and and<br>Network Service Peak Loads

## **Overview - Capacity Peak Load Contribution (PLC)**

 PJM requires certain information in order to calculate an Electricity Supplier's (ESs) Unforced Capacity Obligation (UCAP) in accordance with requirements of PJM's Reliability Assurance Agreement (RAA), Operating Agreement and Open Access Transmission Tariff (OATT) where applicable. One of those components is an ES's aggregated customer Peak Load Contribution (PLC). This manual explains in detail the process used to determine each retail customer's PLC for The Potomac Edison Company - Maryland (PE-MD) state jurisdiction.

 Company specific information combined with certain information provided by PJM is used to determine each retail customer's PLC. Relevant information such as customer profiles and loss class information used in the determination of PLC can be found on the Company's website.

 This document does not describe processes used to determine final ES financial UCAP. Information of this nature can be found on PJM's website.

## **Determination of ES's Capacity Peak Load Contribution (PLC)**

 Each year PJM assigns a weather normalized Capacity PLC to each Transmission Zone. The basic framework for the allocation of the Zonal PLC consists of allocating the Zonal PLC to its individual customer's and then using an ES's portfolio of customers for any given day to determine the ES's PLC. The customer assigned PLCs are aggregated respective to each ES and uploaded to PJM daily. An ES's PLC varies daily with customer enrollments and drops.

 PJM rules require each EDC to revise its customers' PLCs annually. Customer PLCs are calculated each December and made available January 1 each year. However, updated PLCs are effective each June 1 to May 31 respective to the PJM planning year.

 This framework is implemented using the available customer data which varies by meter type. Consequently several different algorithms are required to calculate the customer PLC for the various meter types.

The calculation of the customer's PLC is a two-step process:

- 1. Calculation of the customer's PLC using the algorithms based on the data available for the customer (i.e., customer's meter type), and
- 2. Reconciliation of the sum of the customer's PLC to the Zone PLC as assigned by PJM.

## **Calculation of the Customer Capacity Peak Load Contribution**

## **PJM calculates Zone PLC**

 The Potomac Edison Company is part of the Allegheny Power System (APS) Zone. The APS Zone's capacity obligation is determined by PJM in accordance with various agreements including the RAA, Operating Agreement and OATT where applicable.

 The Zone PLC determined by PJM is based on the various transmission zone loads at the time of the five PJM Pool peak hours. Furthermore, the process used by PJM results in summer forecasted Zone PLCs that are weather normalized values and unrestricted loads (i.e., including applicable curtailed load(s) as determined by PJM). PJM publishes Zone PLCs along with the five PJM summer peak hours each October.

 FirstEnergy takes the APS Zone obligation provided by PJM and allocates this obligation to various state jurisdictions that comprise the APS Zone which includes PE-MD.

## **EDC allocates Zone PLC to its customers**

The general algorithm for a customer PLC is:

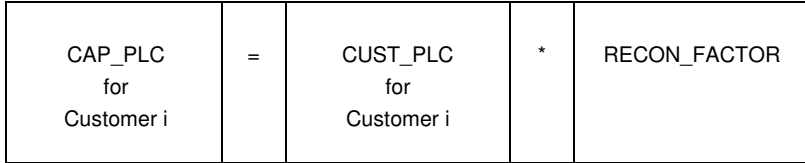

- a. CAP\_PLC is the customer capacity kW value (two decimals) used in applicable publications (e.g., the customer eligibility file, EDI transactions, the value to be used in determining an ES's capacity PLC posted to PJM, etc.).
- b. CUST\_PLC is the individual customer's average peak load contribution to the PJM five peak summer hours. It is customer specific and the method for calculating CUST\_PLC varies by "meter type".
- c. Note: CUST\_PLC is not a weather-normalized value. It is unrestricted (it includes curtailed load) when applicable.

 d. RECON\_FACTOR is the reconciliation factor. It is a constant used to scale the customer data which is based on "as-metered" customer data to the zone PLC assigned by PJM. It is calculated as:

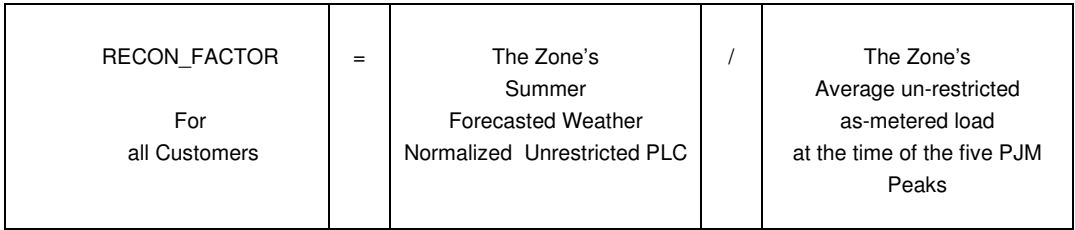

#### e. CUST PLC is calculated as:

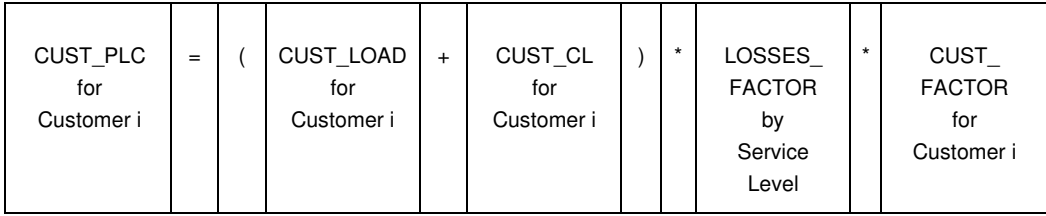

- f. CUST\_LOAD and CUST\_FACTOR data sets are based on the most recent summer's data. For June '12 this would be the summer '11 data set.
- g. CUST\_CL is the customer's actual curtailed load at the time of the PJM peaks when applicable.
- h. LOSSES\_FACTOR are the system losses, which are determined by service level of the customer, e.g., primary, secondary, subtransmission & transmission.
- i. The CUST\_PLC for each of the PJM peaks (five in total) are averaged to produce the final CUST\_PLC.
- j. The CUST\_LOAD is calculated in kW.
- k. The CUST\_LOAD and CUST\_FACTOR are calculated to at least two decimal points.
- l. CUST\_LOAD and CUST\_FACTOR are determined as follows:

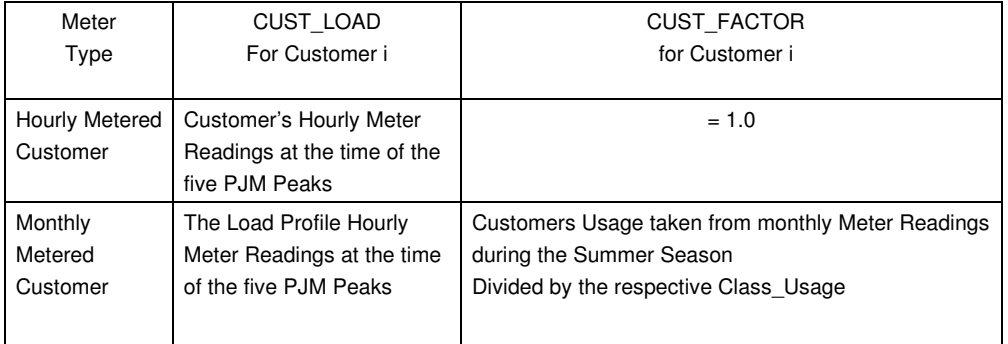

- m. Summer Season as defined by PJM June 1 through September 30.
- n. For monthly-metered customers, the customer's summer season usage (CUST\_FACTOR) is derived from the customer's billing records which occurred during the summer season.
- o. Class\_Usage is the aggregate of the hourly values of the Profile Load for the same time frame as the customer monthly summer meter reads. Class\_Usage is only used in the Monthly Metered Customer calculation.

## **Special Considerations**

- a. If a customer does not have data at the time all five PJM peaks occurred the averaging of hourly-metered will be based upon the existing readings. For monthly-metered customers the usage data will be filled in from the applicable load profile. If a customer has no data available at the time of the 5 PJM peaks they will be assigned to the average CAP\_PLC for the applicable load profile class. If a specific forecast of the customer PLC is established for the customer, the forecast will be used if agreed to by PE and the ES.
- b. Customer PLC will be updated annually in accordance with PJM requirements and implementation schedule.
- c. New customers will be assigned the average CAP\_PLC for the applicable profile class. If a specific forecast of the customer PLC is established for the customer, the forecast will be used if agreed to by PE and the ES.
- d. Within the Zone there can and do exist "load zones" (i.e., municipalities, cooperatives, etc.) which participate in retail choice. These zones will have their PLC determined consistent with the methodology described herein, unless an alternate methodology is agreed to by the Operating Company, the ES and PJM. (For practical purposes, these customers are hourly-metered customers.)
- e. The PLC for a Curtailable Load customer is based upon the "unrestricted" load of the customer. This requires adding back any applicable load reductions in accordance with PJM protocols.
- f. The Reconciliation Factors associated with determination of customer PLC are computed annually with the roll over to the current data set (e.g., the annual update once the previous summer's data is available).

## **Overview – Network Service Peak Load (NSPL)**

 PJM requires each EDC to provide a NSPL value for each active ES serving load within its service territory on a daily basis needed to allocate Zone transmission costs in accordance with the requirements of the PJM Operating Agreement and OATT. This manual explains in detail the process used to determine each PE-MD retail customer's NSPL .

 Company specific information combined with certain information provided by PJM is used to determine an individual customer's NSPL. Relevant information such as customer profiles and loss class information used in the determination of NSPL can be found on the Company's website.

 This document does not describe processes used to determine an ES's transmission financial obligation. Information of this nature can be found on PJM's website.

## **Determination of ESs Network Service Peak Load**

 The PE-MD jurisdictional load at the time of the APS Zone peak is allocated to its individual customers and then an ES's portfolio of customers for any given day is used to determine the ES's NSPL. The customer assigned NSPLs are aggregated respective to each ES and uploaded to PJM daily. An ES's NSPL can vary daily with customer enrollments and drops.

 PJM rules require each EDC to revise its customers' NSPLs annually. Customer NSPLs are re-calculated each December and become effective January 1 for the entire calendar year.

## **Calculation of Customer's Network Service Peak Load**

 Under the OATT, a transmission customer's daily NSPL requirement is based on its load at the time of its restricted (no adjustments for Demand Response programs) Zone peak occurring within the twelve month period ended October 31 of the prior calendar year.

The general algorithm for a customer NSPL is:

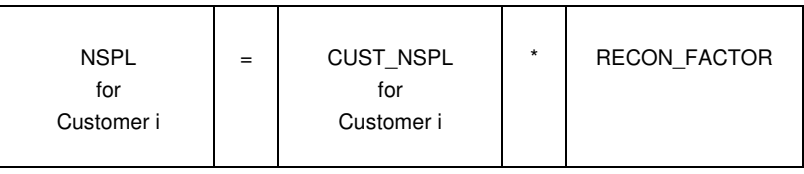

- a. NSPL is the individual customer's calculated load contribution to the single Zone peak. It is customer specific and the method for calculating NSPL varies by "meter type".
- b. NSPL is the value to be used in the applicable publications (e.g., the customer eligibility file, EDI transactions, the value used to determine a supplier's NSPL posted to PJM, etc.).
- c. Note: NSPL is not a weather-normalized value and it is a restricted value (no adjustment for curtailed load).
- d. The NSPL is calculated in kW to at least two decimal points.
- e. RECON\_FACTOR is the reconciliation factor. It is a constant used to scale the customer data which is based on "as-metered" customer data to the PE-MD load value at the time of the single APS Zone peak which is used by PJM to determine the transmission related charges. It is calculated as:

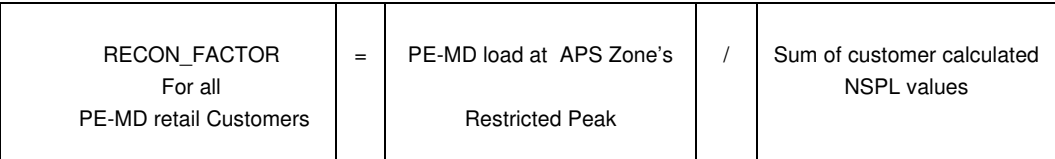

- f. Similar to the PLC, the customer CUST\_NSPL is based on the highest five peak hours for the Zone. The Zone can peak either in the winter or the summer season. If a winter peak, then the CUST\_NSPL is based on the five highest winter APS Zone peak hours. Winter is defined as Dec 1 – Mar 31. If a summer peak, then the CUST\_NSPL is based on the five highest summer APS Zone peak hours. Summer is defined as June 1 – September 30.
- g. CUST\_NSPL is calculated as:

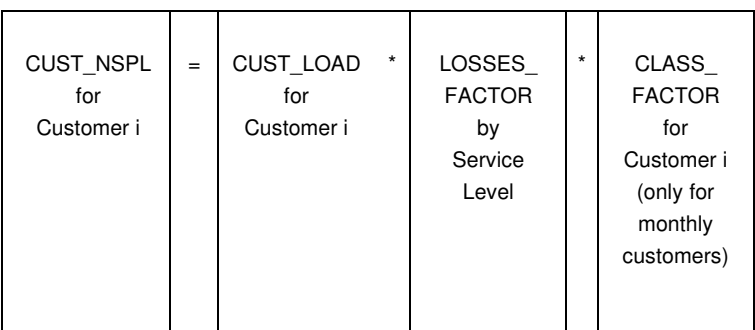

 h. CUST\_LOAD and CLASS FACTORS are based on the APS Zone peak season data.

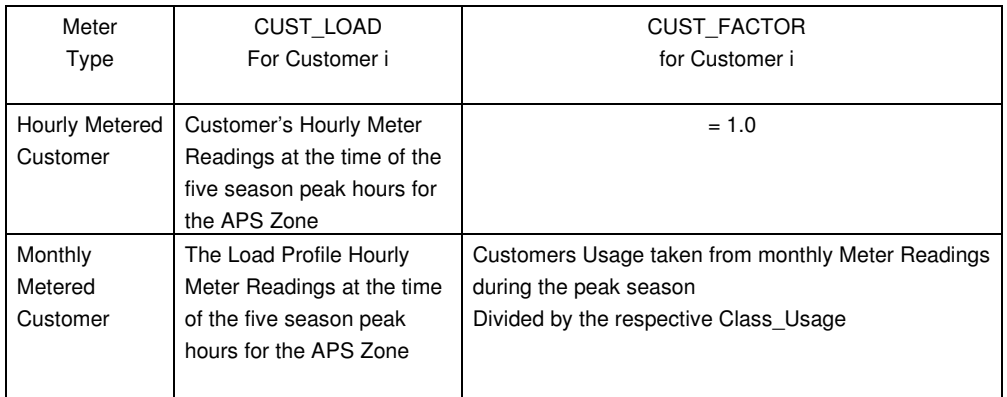

- i. LOSSES\_FACTOR are the on-peak PE-MD system losses, which are determined by service level of the customer e.g., primary, secondary, subtransmission and transmission.
- j. The CUST\_LOAD is the average of its load at each of the season system five peaks hours.
- k. New NSPL values are calculated annually and are effective each Jan 1. The transmission planning period is defined by the PJM OATT.
- l. Class\_Usage is the aggregate of the hourly values of the Profile Load for the same time frame as the customer monthly season meter reads. Class\_Usage is only used in the Monthly Metered Customer calculation

## **Special Considerations**

- g. If a customer does not have data at the time all five peak season peaks the averaging of hourly-metered will be based upon the existing readings. For monthly-metered customers the usage data will be filled in from the applicable load profile. If a customer has no data available at the time of the five season peak hours they will be assigned to the average NSPL for the applicable load profile class.
- h. Customer NSPL will be updated annually in accordance with PJM requirements and implementation schedule.
- i. New customers will be assigned the average NSPL for the applicable profile class. If a specific forecast of the customer NSPL is established for the customer, the forecast will be used if agreed to by PE and the ES.
- j. Within the Zone there can and do exist "load zones" (i.e., municipalities, cooperatives, etc.) which participate in retail choice. These zones will have their

 NSPL determined consistent with the methodology described herein, unless an alternate methodology is agreed to by PE, the ES and PJM. (For practical purposes, these customers are hourly-metered customers.)